*CMOS Special Purpose Subsystem Formulas...* 1/10

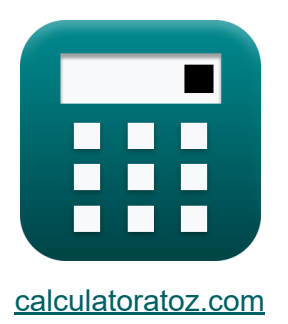

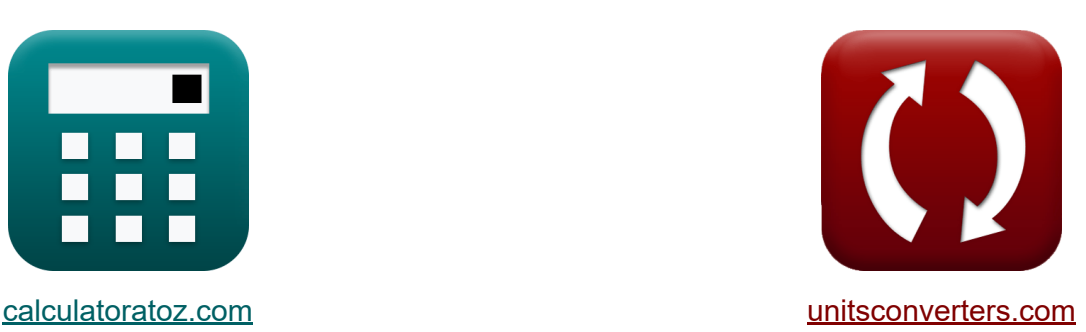

# **Podsystem specjalnego przeznaczenia CMOS Formuły**

#### [Kalkulatory!](https://www.calculatoratoz.com/pl) Przykłady! [konwersje!](https://www.unitsconverters.com/pl)

Przykłady!

Zakładka **[calculatoratoz.com](https://www.calculatoratoz.com/pl)**, **[unitsconverters.com](https://www.unitsconverters.com/pl)**

Najszerszy zasięg kalkulatorów i rośnięcie - **30 000+ kalkulatorów!** Oblicz z inną jednostką dla każdej zmiennej - **W wbudowanej konwersji jednostek!**

Najszerszy zbiór miar i jednostek - **250+ pomiarów!**

Nie krępuj się UDOSTĘPNIJ ten dokument swoim znajomym!

*[Zostaw swoją opinię tutaj...](https://docs.google.com/forms/d/e/1FAIpQLSf4b4wDgl-KBPJGChMJCxFlqrHvFdmw4Z8WHDP7MoWEdk8QOw/viewform?usp=pp_url&entry.1491156970=Podsystem%20specjalnego%20przeznaczenia%20CMOS%20Formu%C5%82y)*

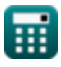

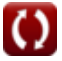

# **Lista 20 Podsystem specjalnego przeznaczenia CMOS Formuły**

### **Podsystem specjalnego przeznaczenia CMOS**  $\mathbf{K}$ **1) Błąd detektora fazy PLL**  $f_{\mathbf{X}}\overline{\Delta \Phi_{\text{er}}}= \overline{\Delta \Phi_{\text{in}}- \Delta \Phi_{\text{c}}}.$ **[Otwórz kalkulator](https://www.calculatoratoz.com/pl/pll-phase-detector-error-calculator/Calc-20594)  ex** 4.78 = 5.99 − 1.21 **2) Fanout z Bramy** f **[Otwórz kalkulator](https://www.calculatoratoz.com/pl/fanout-of-gate-calculator/Calc-18652)**   $\mathbf{f} \mathbf{x}$   $\mathbf{h} =$  $\frac{1}{\rho}$ 3.99 **ex** 0.838235 = 4.76 **3) Faza zegara wejściowego PLL**  $\overline{\Phi_{\rm out}}$ **[Otwórz kalkulator](https://www.calculatoratoz.com/pl/input-clock-phase-pll-calculator/Calc-20498)**

$$
\boxed{\text{f} \times \boxed{\Delta \Phi_{\text{in}} = \frac{\Phi_{\text{out}}}{H_{\text{s}}}}
$$
ex 
$$
5.98998 = \frac{29.89}{4.99}
$$

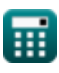

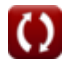

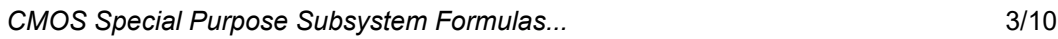

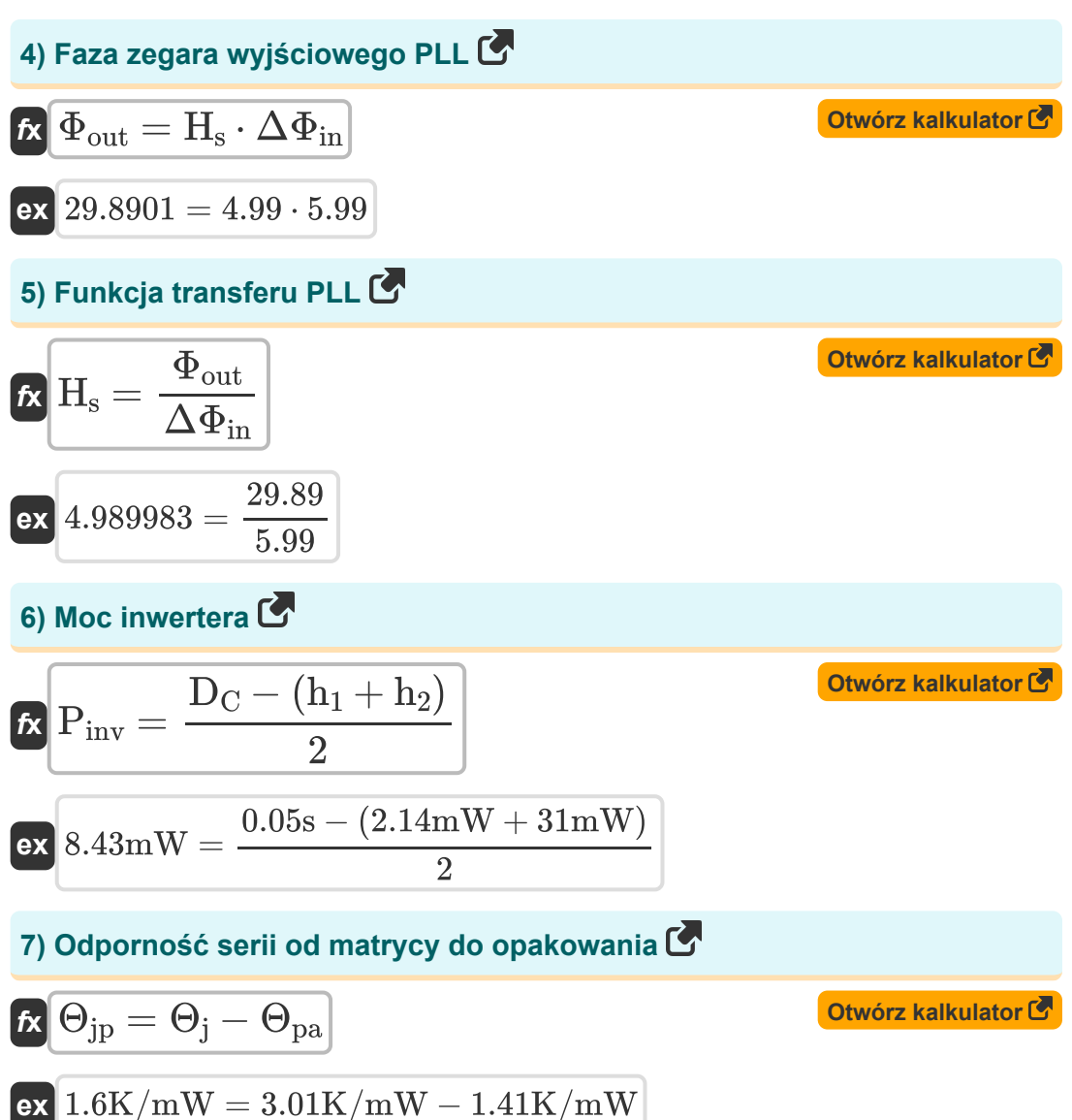

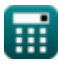

*CMOS Special Purpose Subsystem Formulas...* 4/10

**8) Odporność termiczna między złączem a otoczeniem** 

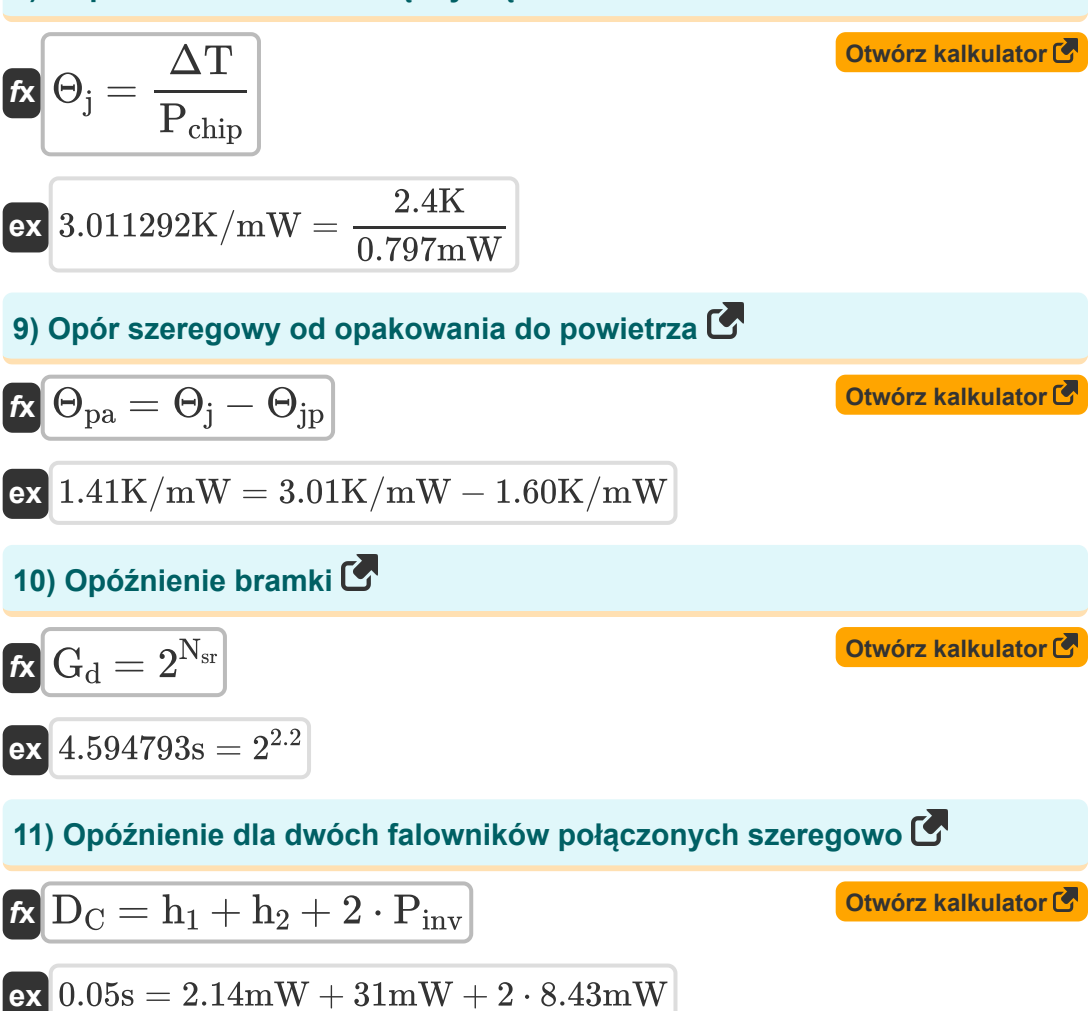

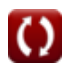

*CMOS Special Purpose Subsystem Formulas...* 5/10

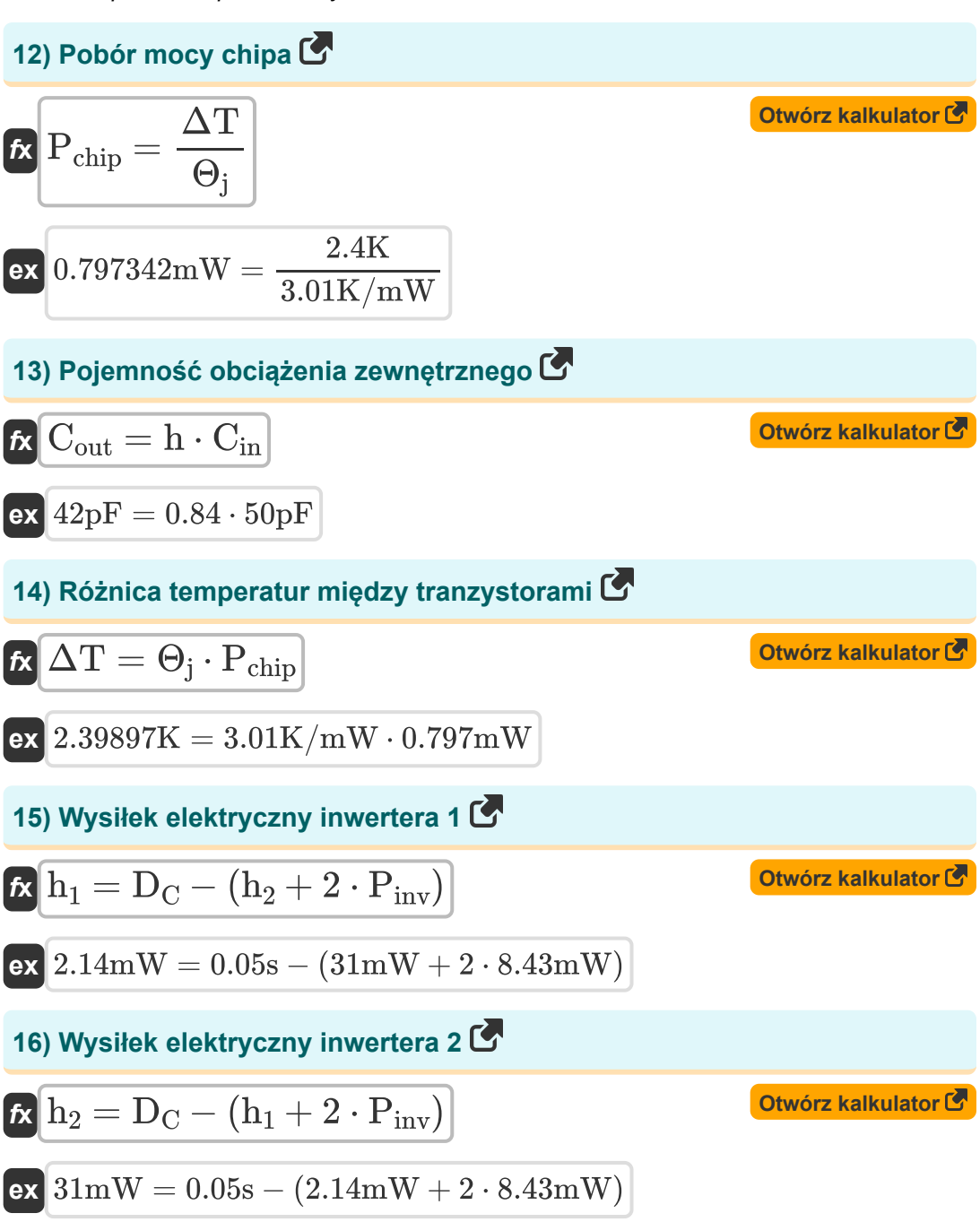

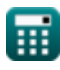

*CMOS Special Purpose Subsystem Formulas...* 6/10

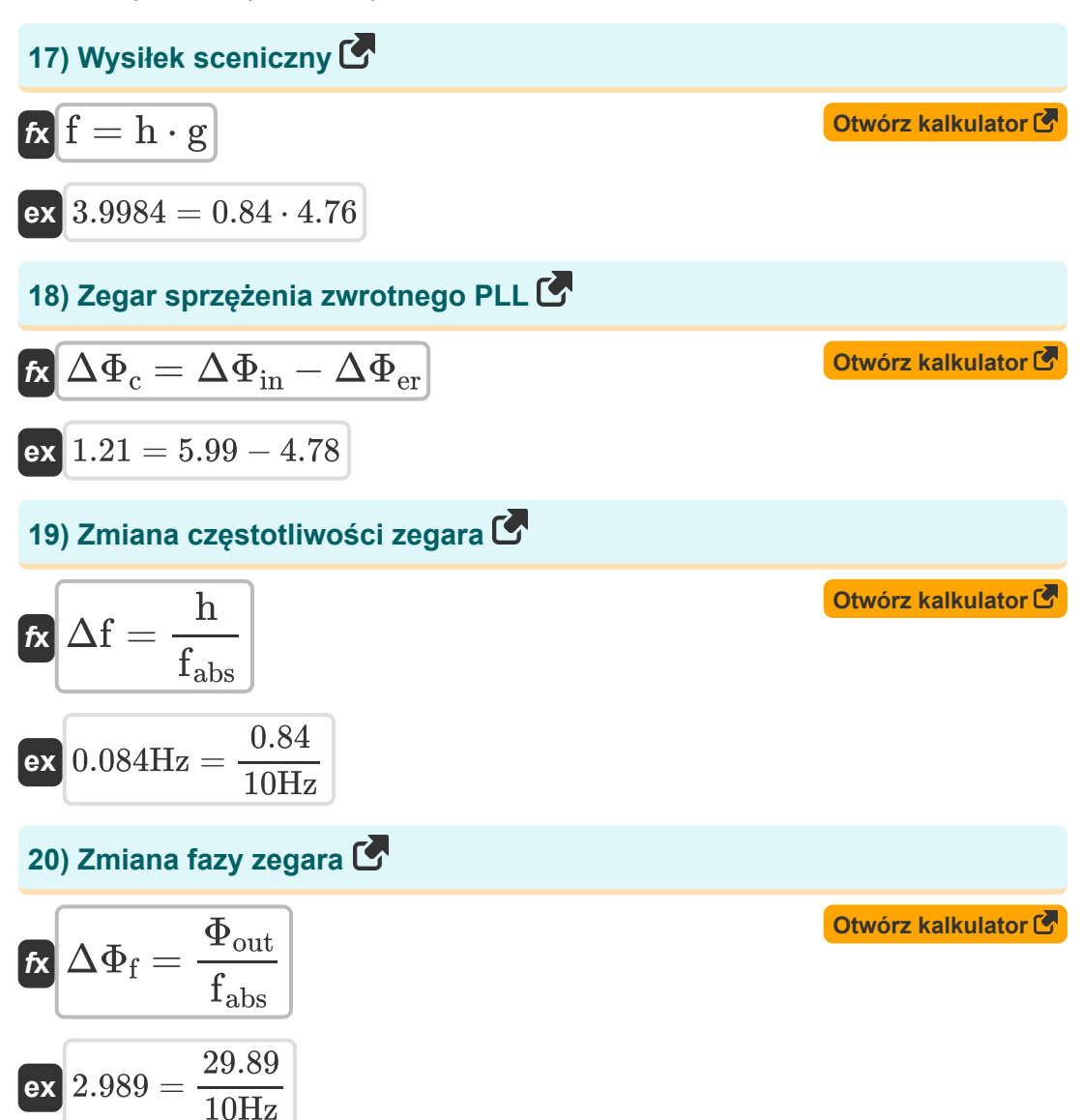

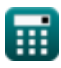

# **Używane zmienne**

- **Cin** Pojemność wejściowa *(Picofarad)*
- **Cout** Pojemność obciążenia zewnętrznego *(Picofarad)*
- **D<sup>C</sup>** Opóźnienie łańcuchów *(Drugi)*
- **f** Wysiłek sceniczny
- **fabs** Częstotliwość bezwzględna *(Herc)*
- **g** Logiczny wysiłek
- **G<sup>d</sup>** Opóźnienie bramy *(Drugi)*
- **h** Fanout
- **h<sup>1</sup>** Elektryczny wysiłek 1 *(Miliwat)*
- **h<sup>2</sup>** Elektryczny wysiłek 2 *(Miliwat)*
- **H<sup>s</sup>** Funkcja transferu PLL
- **Nsr** N-bitowa pamięć SRAM
- **Pchip** Pobór mocy chipa *(Miliwat)*
- **Pinv** Moc falownika *(Miliwat)*
- **Δf** Zmiana częstotliwości zegara *(Herc)*
- **ΔT** Tranzystory różnicy temperatur *(kelwin)*
- **ΔΦ<sup>c</sup>** Zegar sprzężenia zwrotnego PLL
- **ΔΦer** Detektor błędów PLL
- **ΔΦ<sup>f</sup>** Zmiana fazy zegara
- **ΔΦin** Wejściowa faza zegara odniesienia
- **Θ<sup>j</sup>** Opór cieplny pomiędzy złączem a otoczeniem *(Kelwin na Miliwat)*

*CMOS Special Purpose Subsystem Formulas...* 8/10

- **Θjp** Rezystancja szeregowa od matrycy do opakowania *(Kelwin na Miliwat)*
- **Θpa** Opór szeregowy od opakowania do powietrza *(Kelwin na Miliwat)*
- **Φout** Faza zegara wyjściowego PLL

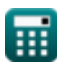

*CMOS Special Purpose Subsystem Formulas...* 9/10

### **Stałe, funkcje, stosowane pomiary**

- Pomiar: **Czas** in Drugi (s) *Czas Konwersja jednostek*
- Pomiar: **Temperatura** in kelwin (K) *Temperatura Konwersja jednostek*
- Pomiar: **Moc** in Miliwat (mW) *Moc Konwersja jednostek*
- Pomiar: **Częstotliwość** in Herc (Hz) *Częstotliwość Konwersja jednostek*
- Pomiar: **Pojemność** in Picofarad (pF) *Pojemność Konwersja jednostek*
- Pomiar: **Odporność termiczna** in Kelwin na Miliwat (K/mW) *Odporność termiczna Konwersja jednostek*

*CMOS Special Purpose Subsystem Formulas...* 10/10

# **Sprawdź inne listy formuł**

- **Podsystem ścieżki danych tablicowych Formuły**
- **Charakterystyka obwodu CMOS Formuły**
- **Charakterystyka opóźnienia CMOS Formuły**
- **Charakterystyka projektu CMOS Formuły**
- **Wskaźniki mocy CMOS Formuły**
- **Podsystem specjalnego przeznaczenia CMOS Formuły**
- **Charakterystyka czasu CMOS Formuły**

Nie krępuj się UDOSTĘPNIJ ten dokument swoim znajomym!

### **PDF Dostępne w**

[English](https://www.calculatoratoz.com/PDF/Nodes/11408/Cmos-special-purpose-subsystem-Formulas_en.PDF) [Spanish](https://www.calculatoratoz.com/PDF/Nodes/11408/Cmos-special-purpose-subsystem-Formulas_es.PDF) [French](https://www.calculatoratoz.com/PDF/Nodes/11408/Cmos-special-purpose-subsystem-Formulas_fr.PDF) [German](https://www.calculatoratoz.com/PDF/Nodes/11408/Cmos-special-purpose-subsystem-Formulas_de.PDF) [Russian](https://www.calculatoratoz.com/PDF/Nodes/11408/Cmos-special-purpose-subsystem-Formulas_ru.PDF) [Italian](https://www.calculatoratoz.com/PDF/Nodes/11408/Cmos-special-purpose-subsystem-Formulas_it.PDF) [Portuguese](https://www.calculatoratoz.com/PDF/Nodes/11408/Cmos-special-purpose-subsystem-Formulas_pt.PDF) [Polish](https://www.calculatoratoz.com/PDF/Nodes/11408/Cmos-special-purpose-subsystem-Formulas_pl.PDF) [Dutch](https://www.calculatoratoz.com/PDF/Nodes/11408/Cmos-special-purpose-subsystem-Formulas_nl.PDF)

*11/20/2023 | 4:48:31 AM UTC [Zostaw swoją opinię tutaj...](https://docs.google.com/forms/d/e/1FAIpQLSf4b4wDgl-KBPJGChMJCxFlqrHvFdmw4Z8WHDP7MoWEdk8QOw/viewform?usp=pp_url&entry.1491156970=Podsystem%20specjalnego%20przeznaczenia%20CMOS%20Formu%C5%82y)*

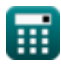

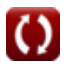